С.О. Лук'яненко, В.І. Гайдаржи, О.А. Лапюк

## ПОБУДОВА НАВЧАЛЬНОГО ПРОЦЕСУ В ГАЛУЗІ ГЕОІНФОРМАЦІЙНИХ СИСТЕМ

Досліджена структура та організація навчального процесу з підготовки бакалаврів, спеціалістів та магістрів в галузі геоінформаційних систем.

Исследована структура и организация учебного процесса по подготовке бакалавров, специалистов и магистров в области геоинформационных систем.

Ключові слова: Геоінформаційна ситема, навчальний процес, підготовка фахівців.

Вступ. Комп'ютерні інформаційні технології та інформаційні послуги стали невід'ємними складовими у всіх сферах людської діяльності. В галузі геодезії і картографії стрімкий розвиток одержали цифрова картографія та географічні інформаційні системи (ГІС), які підвищують якість та оперативність обробки геодезичних даних та картографічного моделювання, а використання Internet значно розширює коло споживачів ГІС-систем. Керування комунікаціями, системи прийняття рішень при надзвичайних ситуаціях, геоінформаційна підтримка земельної реформи, спостереження за мобільними об'єктами, електронні атласи, картографічні довідкові системи це далеко не повний перелік реальних споживачів геоданих.

До головних напрямків використання ГІС-технологій в Україні [1] належать:

- створення систем керування територіями;
- створення систем підтримки прийняття рішень різних ланок управління;
- створення систем еколого-економічного моніторингу;

• комплексний (системний) аналіз стану агропромислового комплексу і планування його розвитку;

• створення і ведення земельного, лісового і водного кадастрів;

• інвентаризація ресурсного потенціалу України та підвищення контролю за оподаткуванням, стягненням платежів за використання природних ресурсів, забруднення навколишнього середовища і т.ін.;

науково-дослідна і освітня робота.

Підготовка фахівців з спеціальності «Комп'ютерний екологоекономічний моніторинг». Кафедра автоматизації проектування енергетичних процесів і систем (АПЕПС) теплоенергетичного факультету НТУУ «КПІ», починаючи з 1998 року готує спеціалістів з спеціальності

© С.О. Лук'яненко, В.І. Гайдаржи, О.А. Дацюк

«Комп'ютерний еколого-економічний моніторинг» (КЕЕМ) напрямку підготовки бакалаврів «Комп'ютерні науки».

Спеціалісти цієї спеціальності набувають навичок і вмінь володіти методами еколого-економічного комп'ютеризованими моніторингу: використовувати спеціальні системи імітаційного, числового, графічного, картографічного моделювання та застосовувати вілповілні способи відображення отриманих результатів моделювання. Спеціалісти шієї спеціальності здатні реалізувати еколого-економічні моделі подання об'єктів і процесів, прогнозувати розвиток полій у районах спостереження, набувати практичних навичок прийняття ефективних рішень щодо вибору заходів для зменшення наслідків негативного екологічного впливу на стан середовища та здоров'я людини. Випускники цієї спеціальності повинні вміти створювати програмне забезпечення, яке вирішує різноманітні еколого-економічні задачі.

.<br>Оскільки спеціальність входить до напрямку «Комп'ютерні науки», пілготовка перелбачає опанування всіх нормативних лисциплін цього напрямку. Додатково, з метою формування знань та навичок з екологоекономічного моніторингу викладаються наступні дисципліни: «Моніторинг довкілля», «Геоінформаційні системи», «Промислова екологія», «Екологічне аудит», «Еколого-економічна право та екологічний оптимізація виробництва», «Екологія енерговиробництва», «Економічний анапіз інженерних рішень».

Продовження навчання для отримання кваліфікації спеціаліста та магістра передбачає вивчення наступного кола додаткових до суто програмістських дисциплін: «Технологія управління станом довкілля», «Соціально-економічні проблеми управління станом довкілля», «Імітаційне моделювання екологічних процесів», «Моніторинг та методи контролю довкілля», «Апаратно-програмні. засоби збору та обробки екологічної інформації».

підготовка спеціалістів даної спеціальності обов'язково передбачає засвоєння ГІС - систем, тобто реалізацію відповідної ГІС - освіти. Перелік напрямків роботи з ГІС на кафедрі АПЕПС можна відобразити наступною схемою (рис.1).

Безперервність навчального процесу з формування фахівців з спеціальності КЕЕМ, включаючи ГІС - освіту. Виходячи з вимог щодо інтенсифікації навчального процесу відповідно до Болонських угод, навчальній процес формування спеціалістів з комп'ютерного екологоекономічного моніторингу формується як багатокроковий безперервний процес, який базується на двох засадах:

• адаптація навчального матеріалу на всіх рівнях підготовки з метою забезпечення індивідуального підходу до кожного студента та створення для нього умов отримання максимального для нього рівня знань та умінь;

• селекція студентського контингенту відповідно до результатів навчання з метою відбору найкращих студентів, здатних до наукової діяльності.

Практична реалізація наведених засад полягає у формуванні відповідних навчальних та робочих навчальних планів за спеціальністю КЕЕМ всіх рівнів навчання, а також ретельного склалання навчальних та робочих навчальних програм по дисциплінах спеціальності з передбаченням індивідуального рівня практичних робіт та навчального матеріалу, що пропонується для самостійного навчання. Особлива увага приліляється формуванню тематики атестаційних робіт всіх рівнів, які мають відповідати максимально високому практично - науковому рівню для конкретного студента.

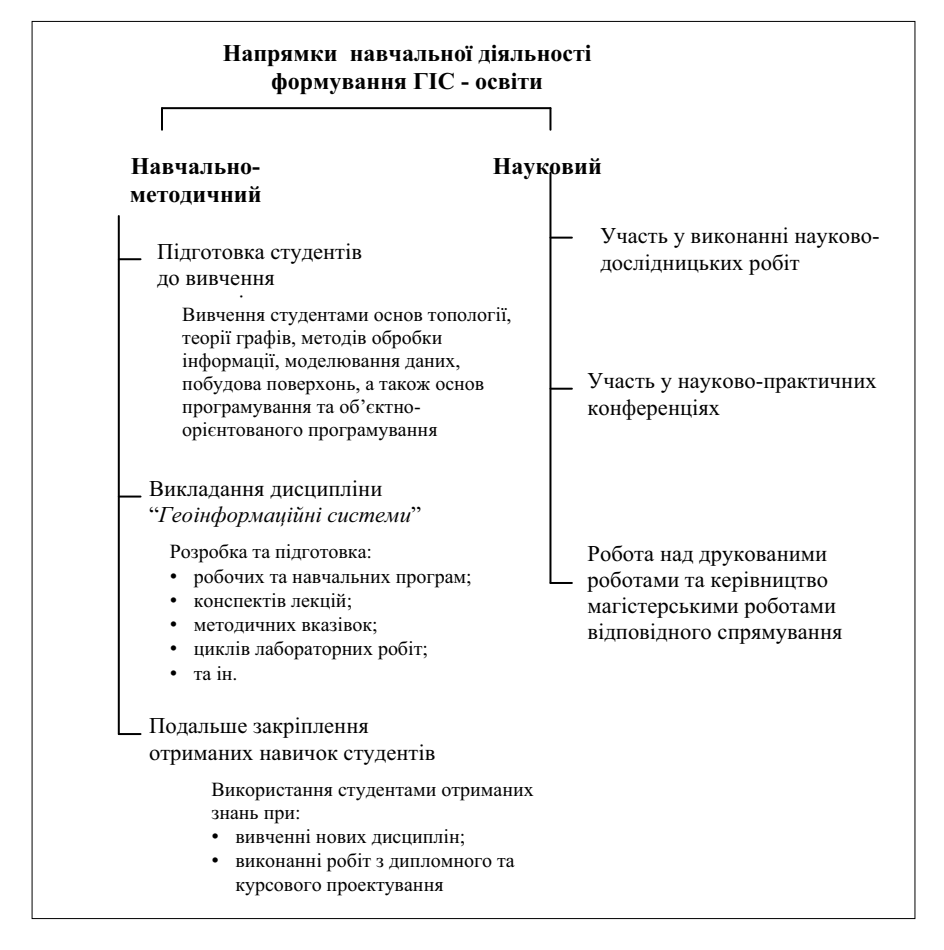

Рис.1. Напрямки навчальної роботи в галузі геоінформаційних технологій

Наведені засади впроваджуються на основних етапах начального процесу, в результаті формуються наступні ланцюги підготовки довідно до здатності студентів до навчальної та наукової роботи.

Бакалавр. Приклади тем бакалаврських і магістерських робіт з використанням ГІС, що захищалися на кафедрі АПЕПС в останні роки:

• Система віддаленого адміністрування WEB-ресурсу з використанням ГІС- технологій.

• Створення компоненти ГІС-навігатор в середовищі операційної системи **UNIX.** 

• Створення віртуального лабораторного практикуму з використанням  $\Gamma$ IC- систем

• Об'єктно-орієнтовані методики створення та використання об'єктів ГІСсистем.

• Побудова схеми теплотраси з використанням ГІС-технологій.

• Створення еколого-інформаційної системи, що відповідає вимогам Європейських стандартів, з використанням ГІС-технологій на прикладі міста Києва.

• Геоінформаційна система моніторингу небезпечних джерел екологічного забруднення регіону.

• Система аналізу та прогнозу фенологічних фаз та врожайності рослин з використанням ГІС-технологій.

Бакалавр - спеціаліст. Приклади тем дипломних робіт з використанням  $\Gamma$ IC $\cdot$ 

• Інструментальна система візуалізації картографічної інформації екологічного порталу на JAVA-платформі.

• Дослідження алгоритмів керування динамічними об'єктами в ГІСсистемах

Бакалавр - магістр. Приклад теми магістерської дисертації:

• Дослідження методів та засобів відображення екологічної та картографічної інформації з формуванням інструментального СОМ- об'єкту з поширеною функціональністю для відображення та аналізу екологічної ситуації.

• Програмний комплекс для створення узагальнених тематичних карт за допомогою аналізу графічного зображення.

Бакалавр - магістр - аспірант. Приклад теми магістерської дисертації:

• Консолідація розподілених геоінформаційних систем.

• Інтелектуальна мультиагента система аналітичної геообробки просторових та фактографічних даних сталого розвитку.

Зміст ГІС-освіти. Розширення сфери використання ГІС сприяє підвищенню попиту на геопросторові дані в цифрових форматах також з боку науковців, комерційного сектору та пересічних громадян.

З часом відчувається помітне зростання ролі аналітичних і моделюючих функцій ГІС. А зважаючи на стрімкий розвиток Internet-технологій користувачі ГІС можуть використовувати розподілені дані та проводити 16

просторовий аналіз даних, тобто по суті використовувати просторові інформаційні моделі. Можливість проведення просторового аналізу і моделювання доцільно широко використовувати в сучасних освітніх технологіях.

Аналізуючи проблеми ГІС-освіти можна виділити такі основні напрямки:

- пілготовка фахівців з ГІС-технологій:
- вивчення основ ГІС-технологій фахівцями суміжних спеціальностей:

• підготовка фахівців з ГІС-технологій із застосуванням дистанційної освіти:

• використання ГІС-технологій в науково-дослідній роботі.

Цілій ряд спеціальностей тісно пов'язаний з використання ГІСтехнологій і для багатьох вони є частиною базових дисциплін. Сучасні фахівці з економіки, енергетики, соціології, інженерних комунікацій та мереж та багатьох інших напрямків також повинні вміти широко використовувати як інформаційний та і аналітичний апарат ГІС. Доцільно також згадати про фахівців з інформаційних технологій, які не тільки використовують існуючі функції геоінформаційних систем, а й доповнюють  $ix$ новими програмними додатками. Сучасний проект освітньокваліфікаційної характеристики для типових завдань діяльності (ПФ професійна. СВ — соціально-виробнича) і класу діяльності Д (діагностична) передбачає вміння розв'язувати задачі з упорядкування просторово-суміжних інформаційних систем та прогнозування стану довкілля. Для цього фахівці повинні вміти оптимально організувати територію та проводити аналіз отриманої інформації, вміти будувати карти різного змісту і призначення, проводити дослідження раціональності використання ресурсів та визначати пріоритети у вирішенні тих або інших задач. Тому до рекомендованого переліку навчальних дисциплін підготовки фахівців слід вводити дисципліну «Геоінформаційні системи» для ознайомлення з принципами картографії та сучасними методами просторового аналізу, а також оволодіння базовим інструментарієм відповідного програмного забезпечення - настільних геоінформаційних систем.

В процесі вивчення ГІС студенти повинні засвоїти наступні основні поняття:

Географічна інформаційна система (ГІС) - система для відображення та аналізу географічної інформації, яка являє собою серії наборів географічних даних, які застосовуються для моделювання географічного середовища відповідними інструментальними засобами для роботи з географічними даними. Географічна інформаційна система підтримує наступні основні види обробки географічної інформації: підтримка бази геоданих, забезпечення процесів геовізуалізації та геообробки.

База геоданих - просторова база даних, яка містить дані, що надають географічну інформацію у контексті загальної моделі даних ГІС (карти, векторні об'єкті, растри, топологія, координатні мережі).

геовізуалізація - набір географічних та тематичних карт, які вілображають просторові об'єкти та вілношення між об'єктами на поверхні Землі. Під час візуалізації забезпечуються підтримка редагування карт, аналізу змісту та обробка запитів користувача.

Геообробка - набір спеціалізованих інструментів для отримання нових географічних даних на основі використання існуючих даних. Функції обробки просторових даних отримують інформацію із бази геоданих, застосовують до неї аналітичні функції та зберігають результати обробки в нових елементах бази геолвних.

Моделювання як основа ГІС-освіти. Варто відмітити, що сучасні ГІС оперують не просто географічними даними, а моделями даних, що дозволяє широко використовувати їх у навчальному процесі у якості навчальноаналітичних систем. Такі системи можна насичувати не тільки довідковою та статистичною інформацією, а й програмними додатками обробки, аналізу, прогнозування та відображення даних. Створення таких широких навчальних систем дозволить студентам проводити дослідження не тільки в рамках одного навчального предмету, а вивчати взаємозв'язки з іншими напрямками діяльності та впливу досліджуваних факторів.

Для проведення сучасного аналізу даних за допомогою ГІС широко використовуються принципи динамічної сегментації даних. Суть динамічної сегментації в тому, що в момент аналізу можна швидко проводити відображення сегментів даних та різноманітних подій. При цьому кількість отриманих аналітичних результатів необмежена. Отже динамічна сегментація дозволяє працювати з реляційними таблицями виходячи за межі реляційної обробки даних.

Дистанційна ГІС - освіта. Побудова дистанційних навчальних курсів для засвоєння теоретичних основ та практичних навичок використання ГІС передбачає:

• Використання автоматизованих засобів для моделювання навчального процесу з спеціальності КЕЕМ та побудови навчальних курсів спеціальності на основі створення та використання засобів опису структурної схеми курсу.

• Моделювання навчального процесу за спеціальністю КЕЕМ.

• Максимальне використання мультимедійних засобів для створення навчальних курсів.

• Можливість виходу на виконання прикладних задач, залишаючись у середовищі.

• Орієнтованість на дидактичні особливості процесу дистанційного навчання.

• Наявність інфраструктури дистанційного навчання.

- Моніторинг якості знань студентів.
- Засоби захисту змісту навчальних курсів. Найбільш ефективним є організація активного процесу дистанційного

навчання, в процесі якого студент створює та використовує моделі об'єктів пізнання, досліджує їх специфічні особливості в різних умовах. Вказана мета досягається засобами комп'ютерного моделювання тих явищ, які є предметом вивчення. До таких засобів активного навчання можна віднести тренажери, ділові ігри, середовища моделювання.

## Наукова робота – складова ГІС – освіти.

ГІС та Світовий центр даних. Одним з напрямків наукової роботи кафедри АПЕПС в останній час є співпраця з Світовим центром даних з геоінформатики та сталого розвитку (СЦД), створеного на базі Навчальнонаукового комплексу "Інститут прикладного системного аналізу" (ННК "ІПСА"). Національної акалемії наук (НАН) України та Міністерства освіти та науки (МОН) України у складі Національного технічного університету України "Київський політехнічний інститут" (НТУУ "КПІ"). СЦД збирає усі доступні світові дані зі сталого розвитку, у тому числі й ті, що синтезуються в ході досліджень, які проводяться безпосередньо колективом ННК «ІПСА».

На базі СЦД проводяться дослідницькі роботи з формування ГІС, яка дозволить працювати з досить широким спектром геоданих, розміщених на інформаційних шарах різноманітних напрямів [2]. До розроблюваної системи висуваються вимоги:

• багатошаровість (розподіл даних різного змісту в окремі шари просторової БД);

- централізація даних;
- відкритість;
- безпека та налійність:
- актуальність;
- організація колективного доступу до даних;

• розмежування прав доступу до різних задач системи, різних сховищ даних та різних шарів даних для різних категорій користувачів.

В перспективі передбачається використання системи у навчальному процесі як студентами НТУУ «КПІ», так і студентами інших ВУЗів та іншими користувачами за допомогою мережі Internet.

Для підтримки роботи ГІС обрано програмне забезпечення ArcGIS 9.x фірми ESRI. ArcGIS - це інтегрований набір програмних ГІС - інструментів для створення повноцінної ГІС. В його склад входить ряд структурних компонентів для розвитку корпоративних ГІС (рис.2).

В Національній програмі інформатизації України, яка прийнята відповідним Законом України (1998 рік) в понад 100 проектах систем інформаційної підтримки органів державної влади на різних рівнях передбачається застосування ГІС, але, нажаль, без відповідної державної програми створення геопросторових даних, необхідних для функціонування цих систем. А як показує досвід створення геоінформаційних систем, програмні та технічні засоби складають не більше 40% витрат, а головне - це

виявлення та збір достовірних даних і підтримка їх в актуальному стані. Для кожного із державних кадастрів розроблені (або розробляються) відповідні програми автоматизації, в яких, природно, чільне місце вілводиться геоінформаційній компоненті, оскільки всі кадастри мають справу з об'єктами, що мають просторову локалізацію.

Усі дані та інформація, надані СШД, є доступними для всіх користувачів та інших СЦД. Портал містить тематичний показник інформації та даних, надає користувачам засоби для пошуку і завантаження даних. Розділи порталу закріплено за вілповілними організаціями-партнерами СШЛ, які мають змогу самостійно розміщувати, редагувати та вилучати дані у своїх розділах та відповідають за їх достовірність. У подальшому планується встановити безпосередній зв'язок між даними СШД та ГІС.

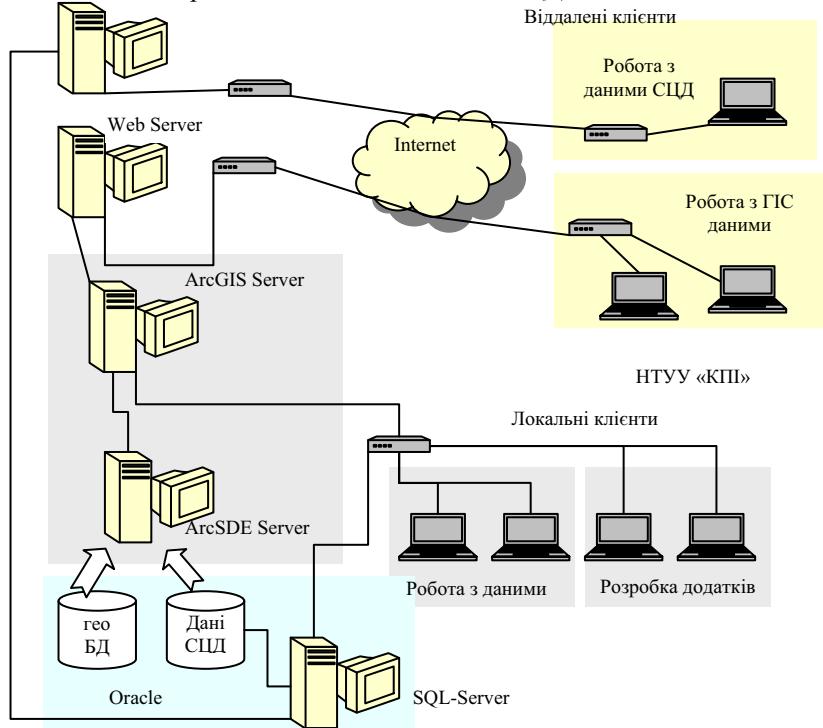

Рис.2. Схема організації роботи з ГІС-компонентою СЦД

ГІС Росія - Україна. Другим важливим напрямком наукової роботи кафедри АПЕПС в останній час, до якої активно залучаються студенти, є співпраця з російською Академією наук з метою формування єдиної геоінформаційної системи "Росія - Україна" базі СЦД НТУУ «КПІ» та Геофізичного центру РАН, СЦД з проблем геофізики. Основними

напрямками співпраці на даному етапі є:

• розробка концепції сегмента Світового центру даних з єдиною точкою входу;

• розробка концепції та засад реалізації ГІС - компоненти сегменту включаючи: формування єдиної погодженої географічної карти як основи ГІС - сегменту, принципів відбору даних та їх верифікації, системи адміністрування сегменту, засад візуалізації геоданих та результатів їх геообробки, синхронізації даних між фрагментами сегменту;

• формулювання вимог до комплексу технічних засобів.

За останній рік студентами кафедри АПЕПС зроблено біля 20 доповідей з тематики ГІС на наукових конференціях, що свідчить про їх інтерес до даної актуальної теми.

1. Боголюбов В. М., Замостян В. П., Білявський Г. О. ГІС-освіта в екології: проблеми і перспективи розвитку. // Наукові записки. Том 19, 2001. - С.418-420.

2. Згуровський М.З., Шмурак А.Л., Гайдаржи В.І., Дацюк О.А., Єфремов К.В. ГІСкомпонента Українського світового центру даних. // IX Міжнародна конференція «»Геоінформатика: теоретичні та прикладні аспекти», 11-14 травня 2010р, Всеукраїнська асоціація геоінформатики, Київ. - 2010.

Поступила 15.09.2010р.

УДК 629.783

К.С. Козелкова, к.т.н., с.н.с. Центральний науково-дослідний інститут навіганії і управління

## КРАТКИЙ ОГЛЯД КРИТЕРІЇВ ІНФОРМАЦІЙНО-ТЕХНІКО-ЕКОНОМІЧНОЇ ЕФЕКТИВНОСТІ БАГАТОСУПУТНИКОВИХ КОСМІЧНИХ СИСТЕМ ДИСТАНЦІЙНОГО ЗОНДУВАННЯ ЗЕМЛІ ПОДВІЙНОГО ПРИЗНАЧЕННЯ

Постановка задачі. Визначення інформаційно-технічної ефективності космічних систем (КС) дистанційного зондування землі (ДЗЗ) здійснюється на основі аналізу інформативних ознак реєстрованих процесів і об'єктів, а також характеристик підсистем космічної системи, що повинні забезпечити вирішення науково-прикладних тематичних задач програми ДЗЗ у повному обсязі

Мета статі. Розробка схеми критеріїв інформаційно-технікоекономічної ефективності багато супутникових КС ДЗЗ подвійного призначення.

© К С Козелкова